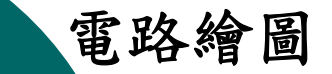

電路繪圖 南方 医单位的 医二十二指数 医心包 医心包 医心包 医心包 医心包 医心包 医心包

## 第2章 軟體檔案說明

o Protel 99 SE的儲存功能 { Protel 99 SE的工具列環境 **o Protel 99 SE的設計面版說明** 

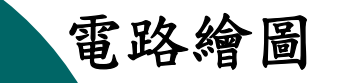

#### 電路繪圖 有效的 化二十四烷 化二十四烯乙氧酸 軟體檔案說明

# Protel 99 SE的儲存功能

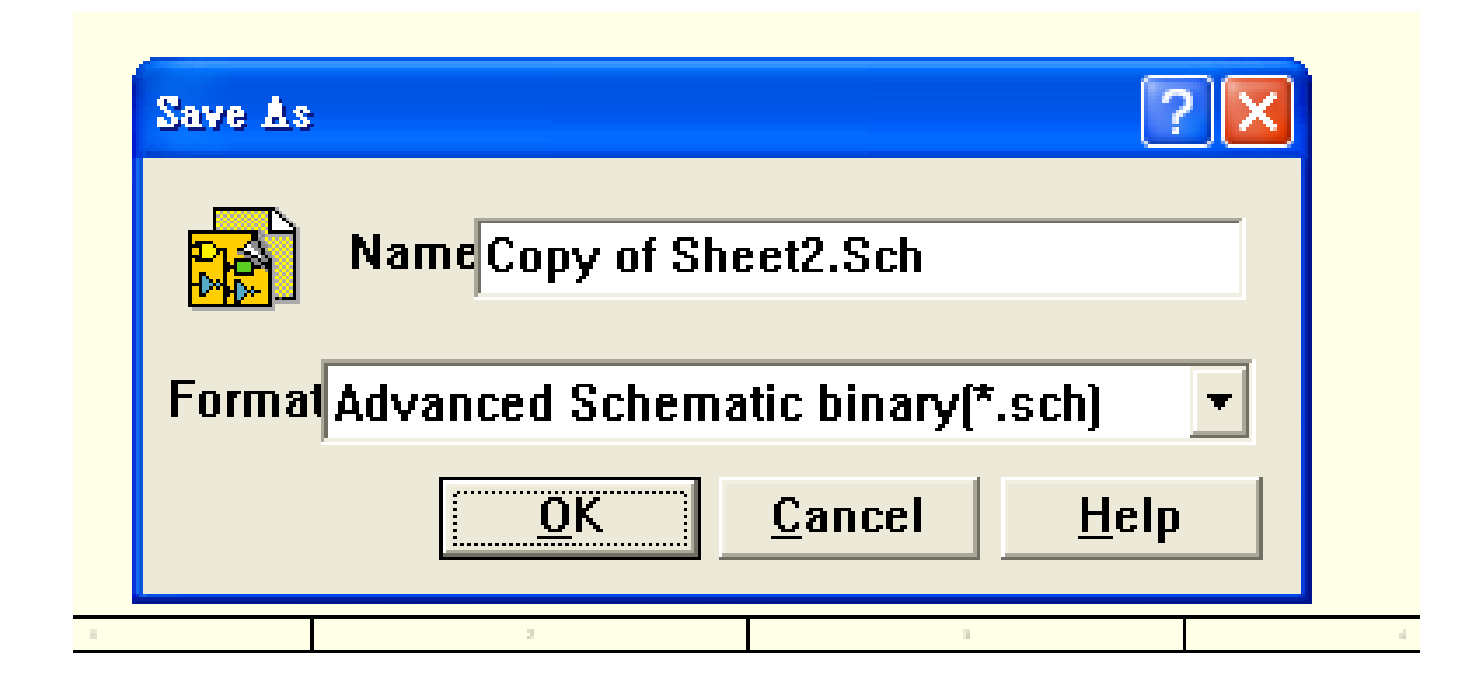

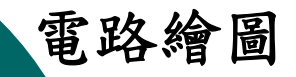

#### 電路繪圖 有效的 化二十四烷 医心包 医心包 医心包 医心包 医心包 医心包 医心包 医心包

## Protel 99 SE的工具列環

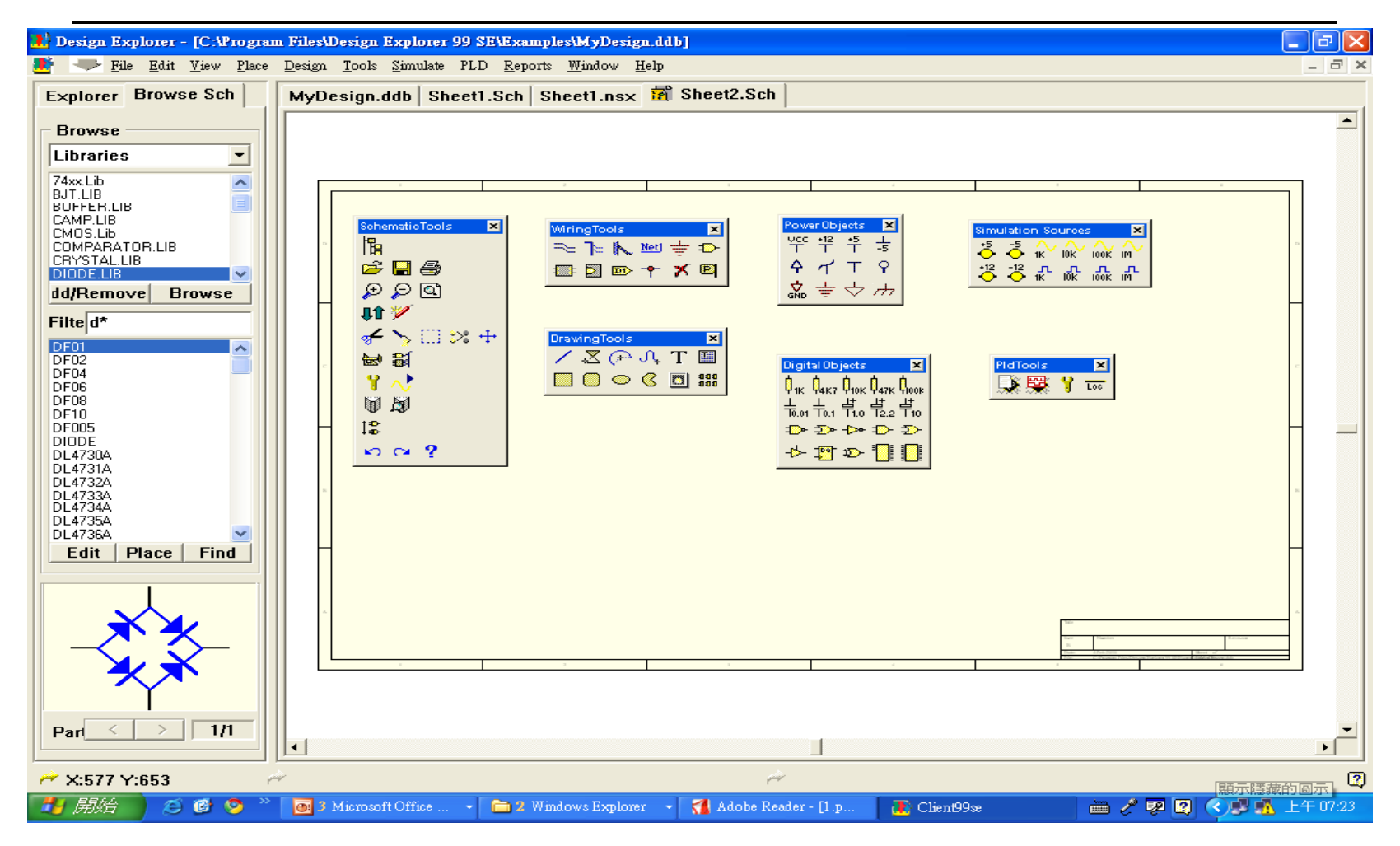

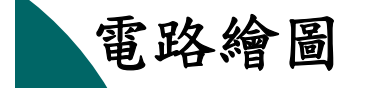

#### 電路繪圖 有效的 化二十四烷 化二十四烯乙氧酸 軟體檔案說明

主工具列

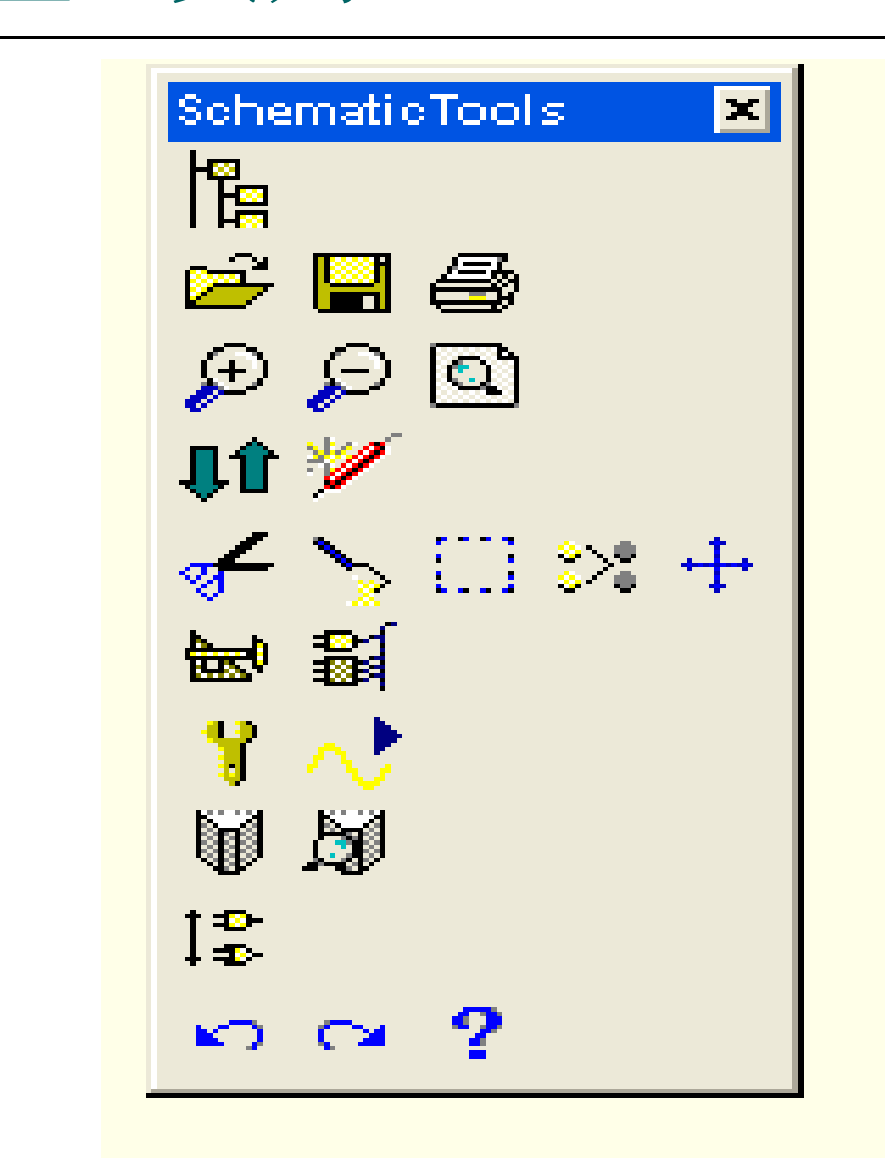

光華高工電子科

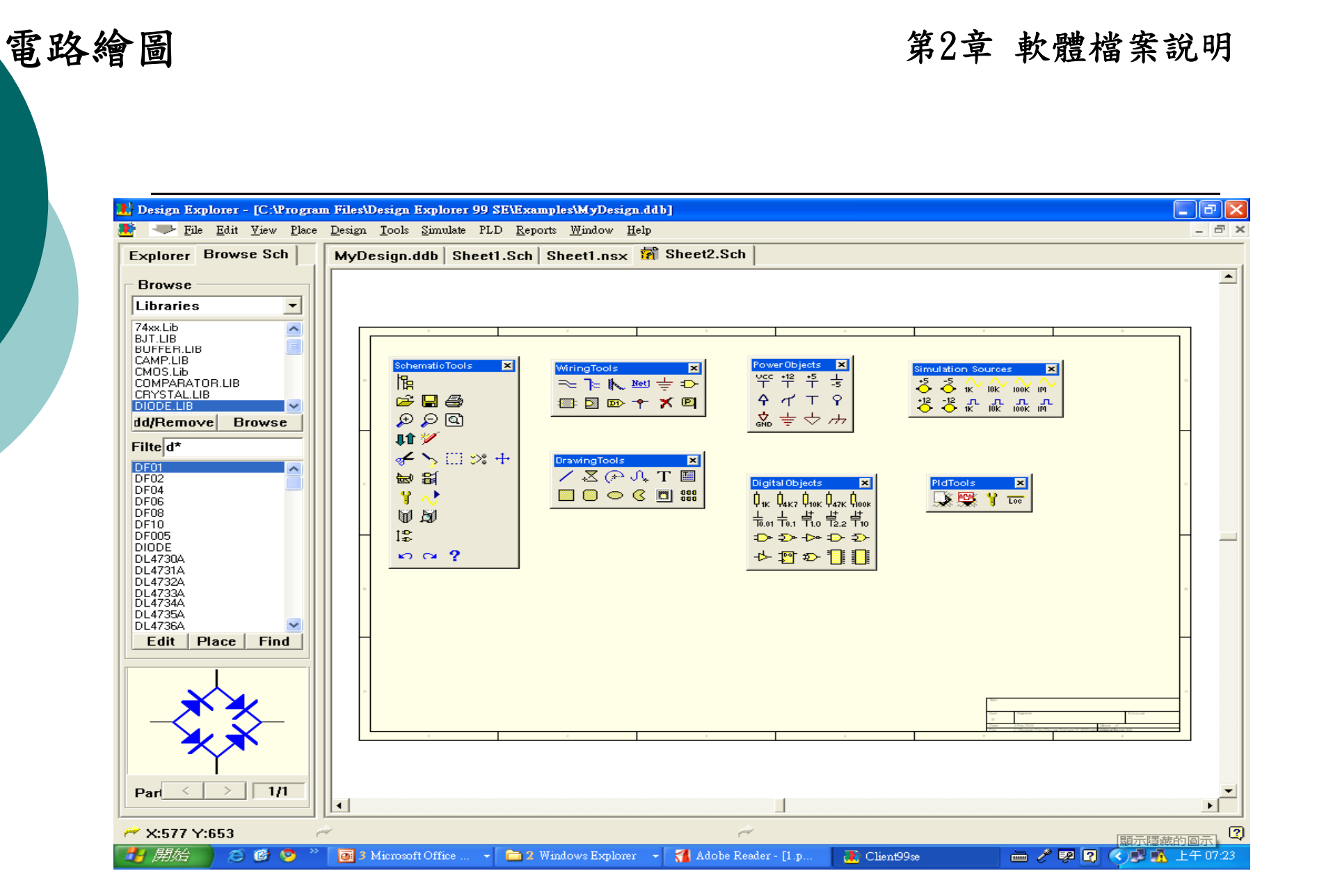

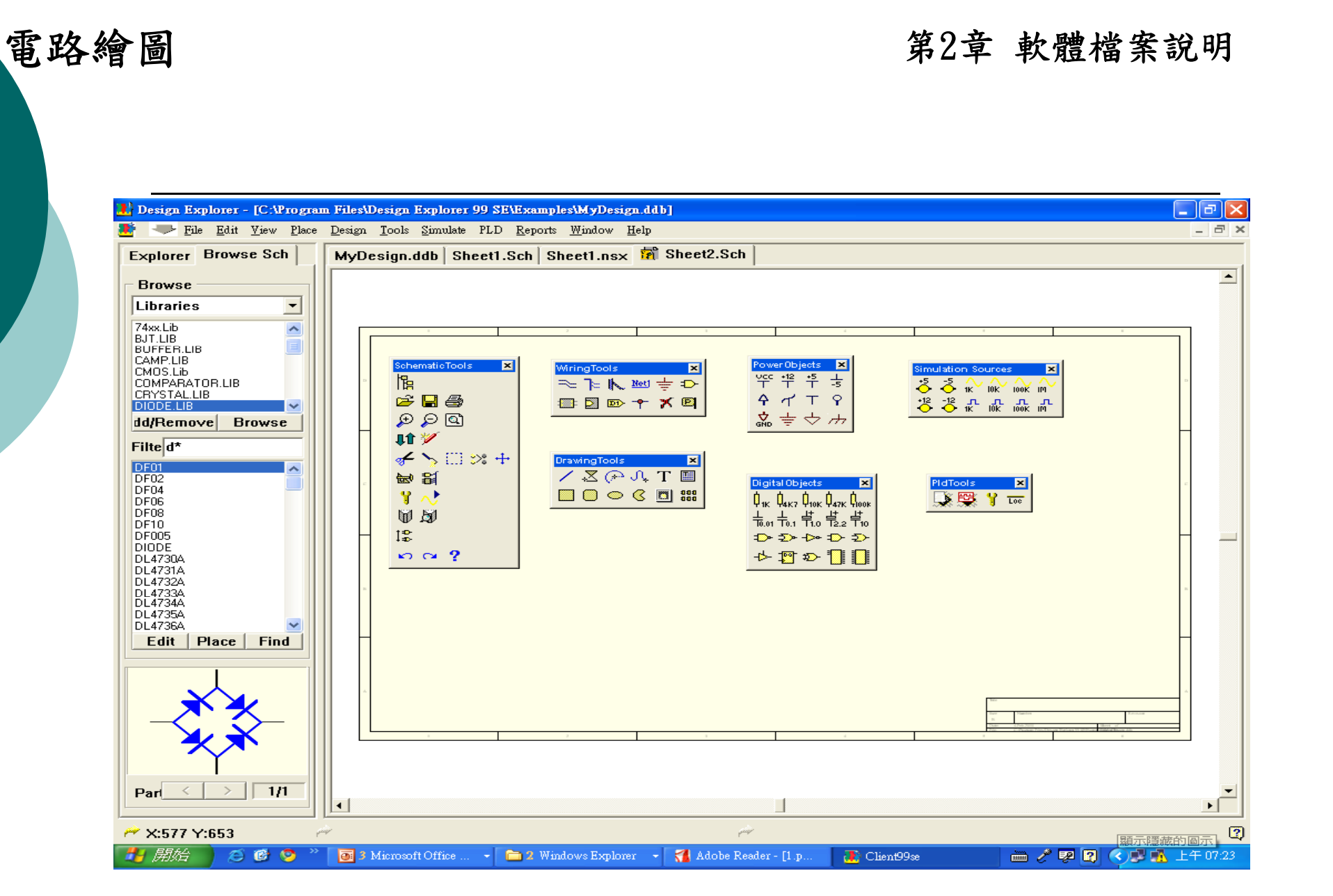

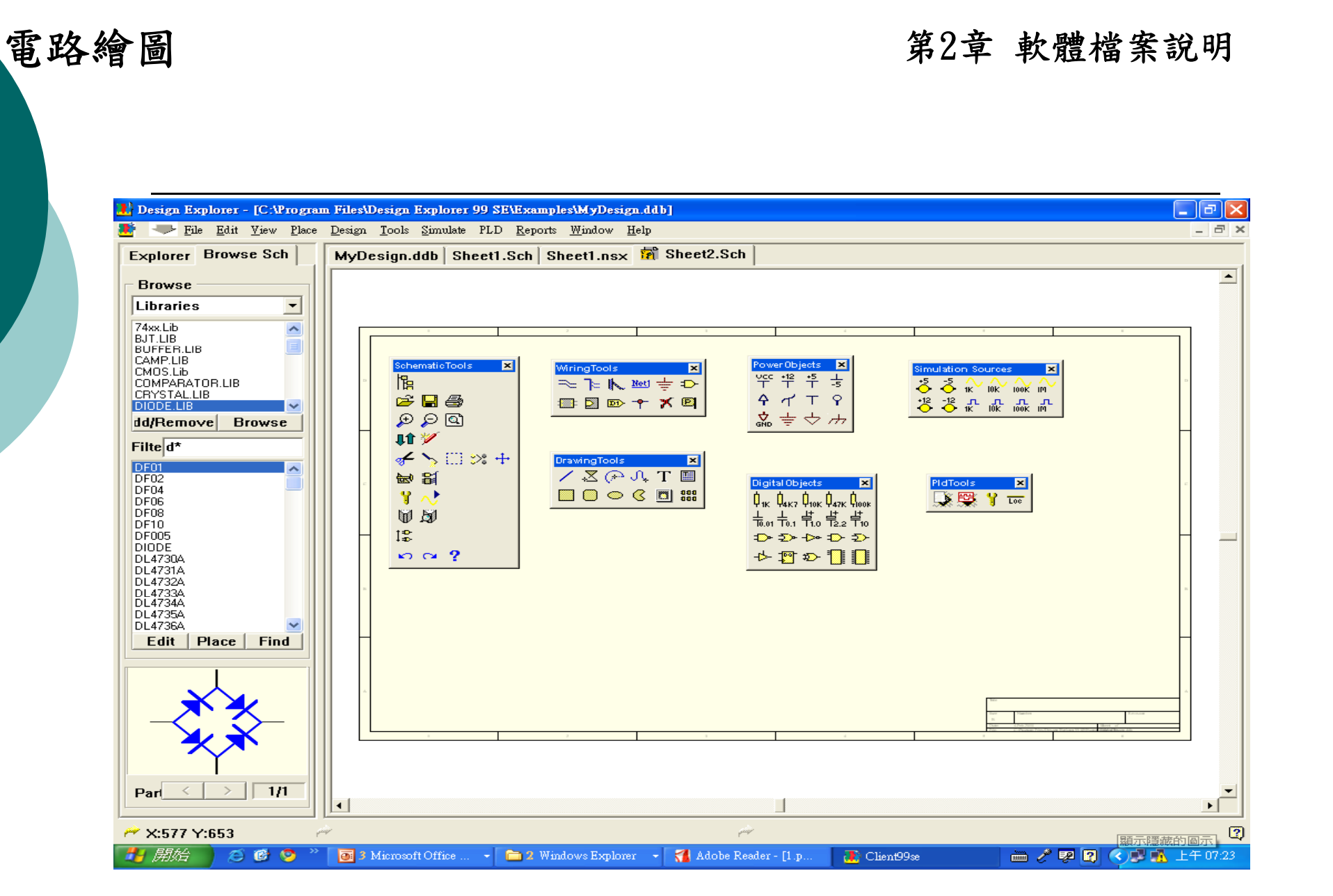

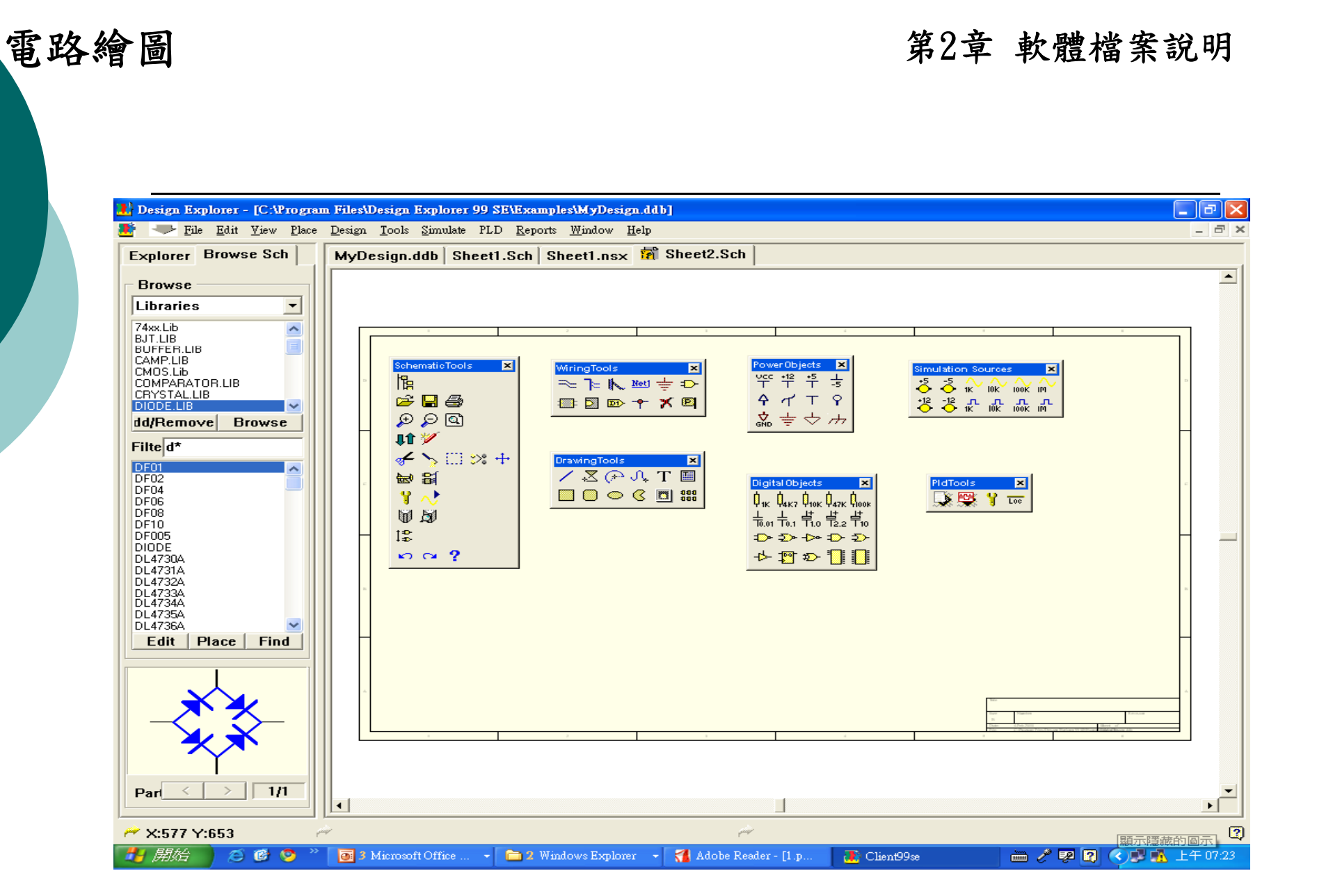

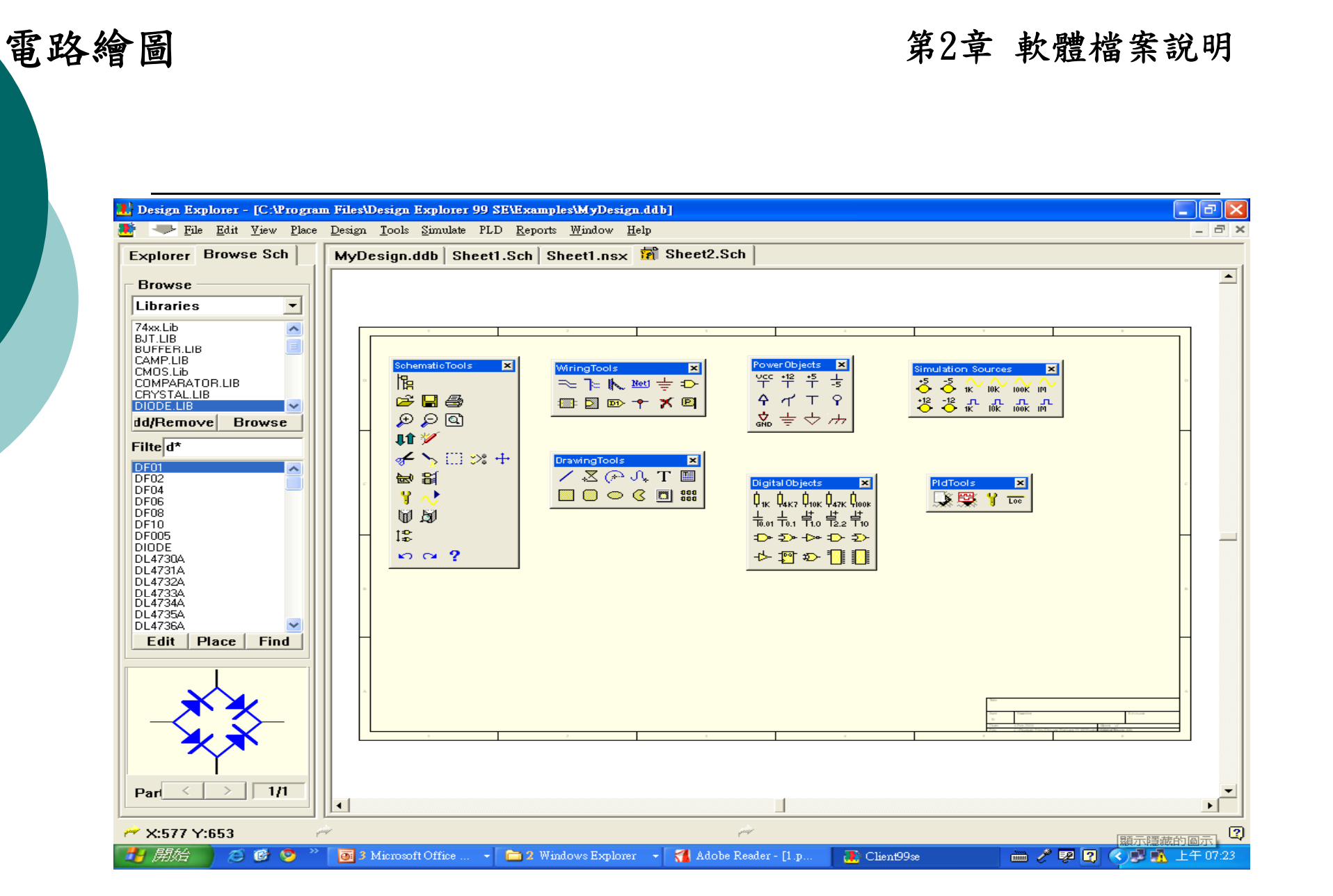

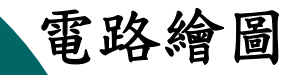

#### 電路繪圖 有效的 化二十四烷 医心包 医心包 医心包 医心包 医心包 医心包 医心包 医心包

## Protel 99 SE的設計面版說明

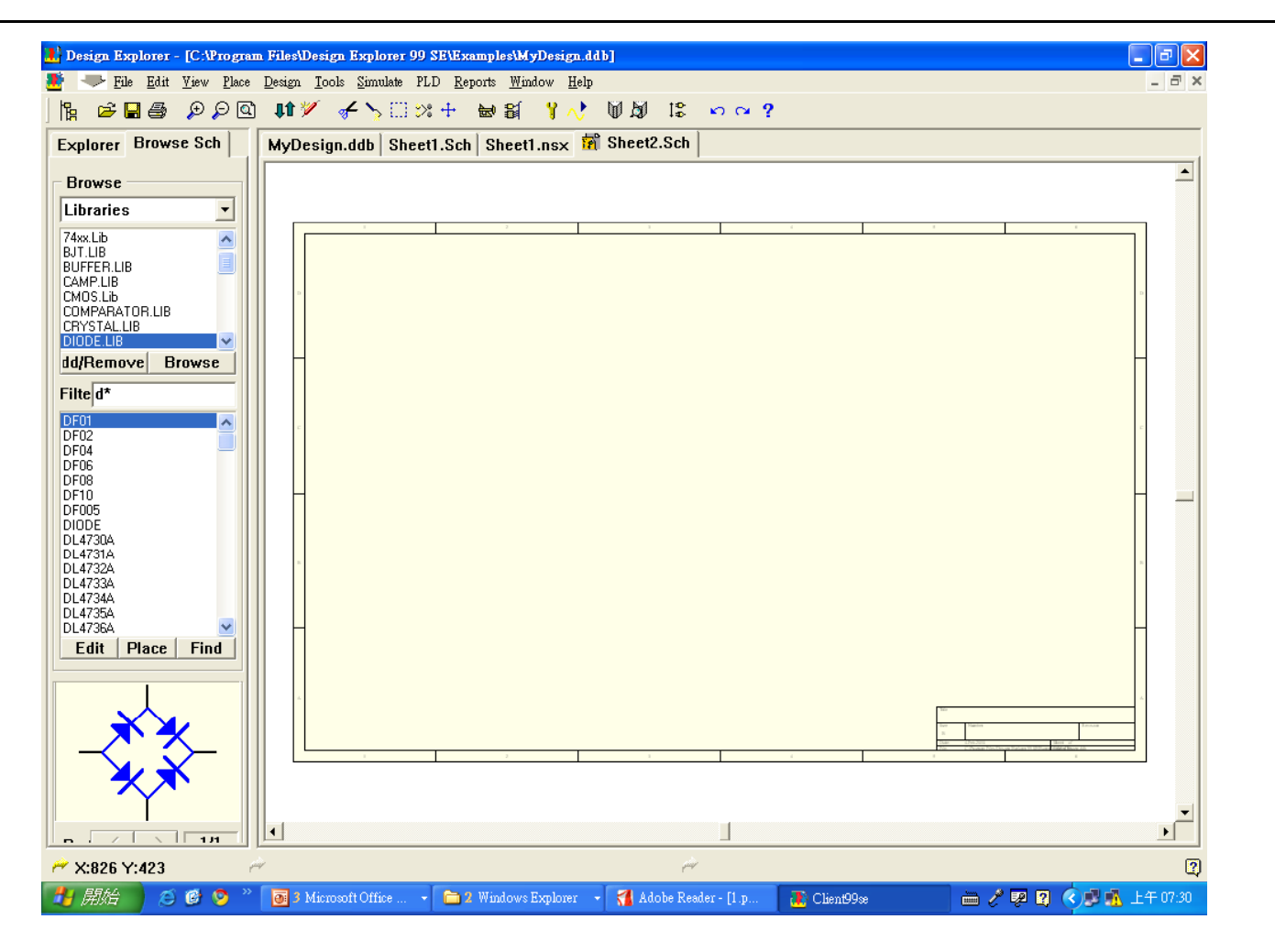

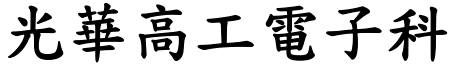

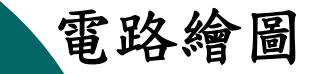

#### 電路繪圖 有效的 化二十四烷 化二十四烯乙氧酸 軟體檔案說明

常用元件整理

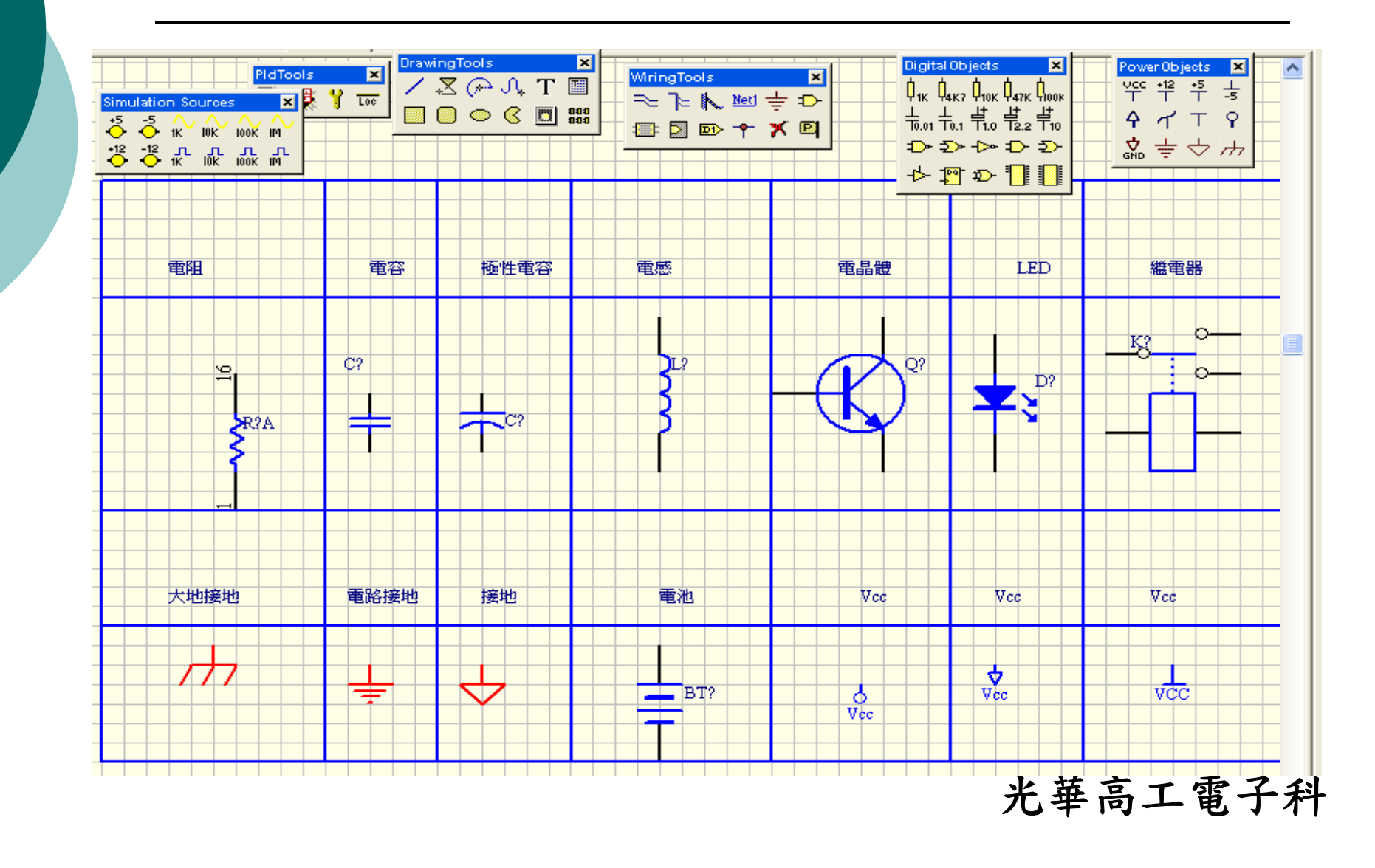